## SAP ABAP table BAPIMEDDOC\_DATA {IS-H\*MED: All DocManagement Data - W/O Movement,Svce,Request}

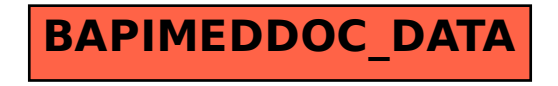